Para participar del proceso consultivo debes tener activa tu cuenta pasaporte UChile.

Si eres funcionario de la Universidad de Chile y no posees cuenta UChile, entra a:

## **cuenta.uchile.cl/crear-cuenta**

## Ingresa:

- RUT
- correo electrónico válido donde se te enviará información para crear y activar tu cuenta UChile.

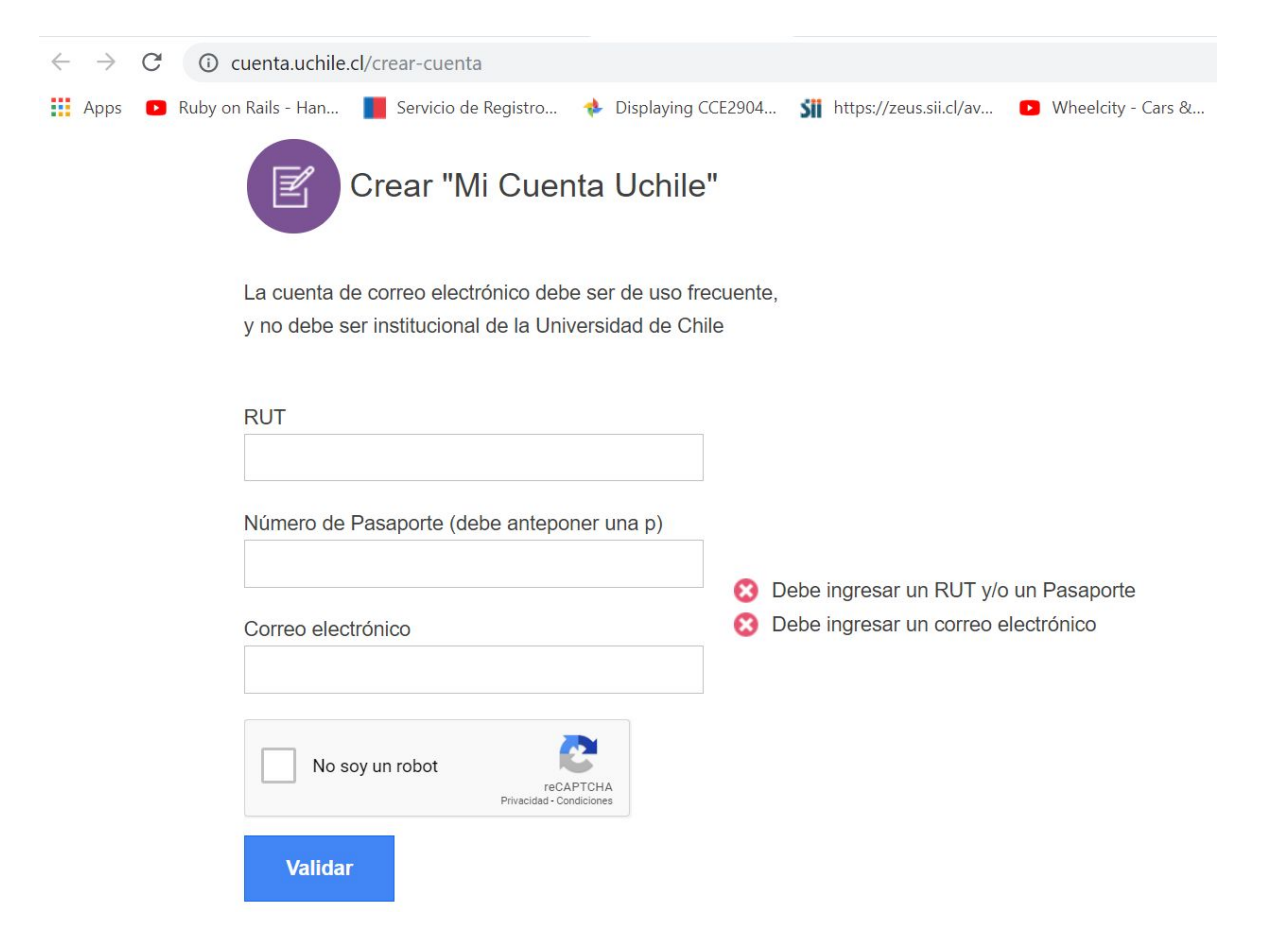

Cualquier problema, escribe a: [encuentro@uchile.cl](mailto:encuentro@uchile.cl) y alguien te contactará para ayudarte.